# **МИНОБРНАУКИ РОССИИ САНКТ-ПЕТЕРБУРГСКИЙ ГОСУДАРСТВЕННЫЙ ЭЛЕКТРОТЕХНИЧЕСКИЙ УНИВЕРСИТЕТ «ЛЭТИ» ИМ. В.И. УЛЬЯНОВА (ЛЕНИНА) Кафедра Вычислительной техники**

# **ОТЧЕТ по лабораторной работе № 3 по дисциплине «Программирование» Тема: «Обработка двумерных массивов»**

Студентка гр. 2306 Никитина А. Д.

Преподаватель Хахаев И. А.

Санкт-Петербург 2022

## Цель работы.

Целью работы является изучение алгоритмов с обработкой двумерных массивов и получение практических навыков в написании программ с обработкой двумерных массивов.

## Задание (вариант 11)

Дан двумерный массив ненулевых целых чисел. Определить, сколько раз элементы массива меняют знак (принимая, что массив просматривается построчно сверху вниз, а в каждой строке — слева направо).

## Постановка задачи и описание решения

Переменная ch равна нулю. На вход принимаются числа n и m количество столбцов и строк соответственно. Выполняется цикл for от  $i = 0$ пока і меньше n, в котором выполняется ещё один цикл for  $or$   $j = 0$  пока ј меньше m: вводится текущий элемент двумерного массива. Затем выполняется цикл for  $or i = 0$  пока *i* меньше n, в котором выполняется ещё один цикл for  $or i$  $= 0$  пока ј меньше (m-1): переменная ch увеличивается на 1, если произведение текущего и следующего элементов в двумерном массиве отрицательно; если і меньше (n-1), то есть строка не последняя, то переменная ch увеличивается на 1, если произведение последнего в текущей строке и первого в следующей строке в двумерном массиве отрицательно. После выполнения цикла выводится переменная ch.

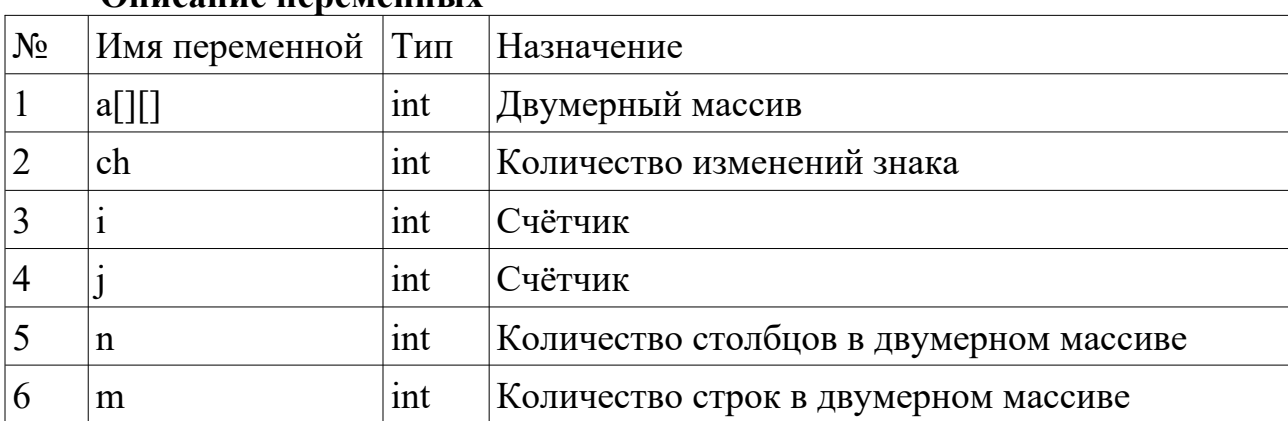

#### Описание переменных

# **Схема алгоритма**

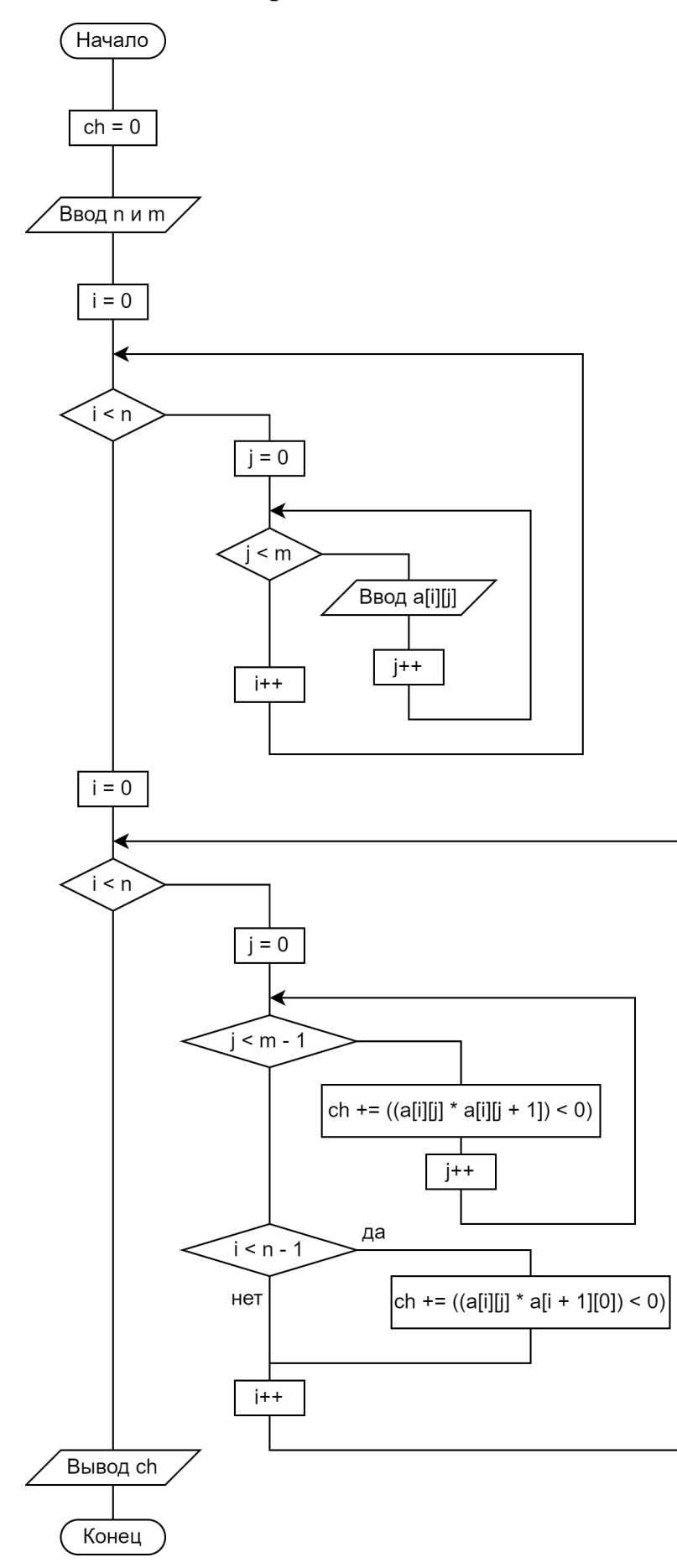

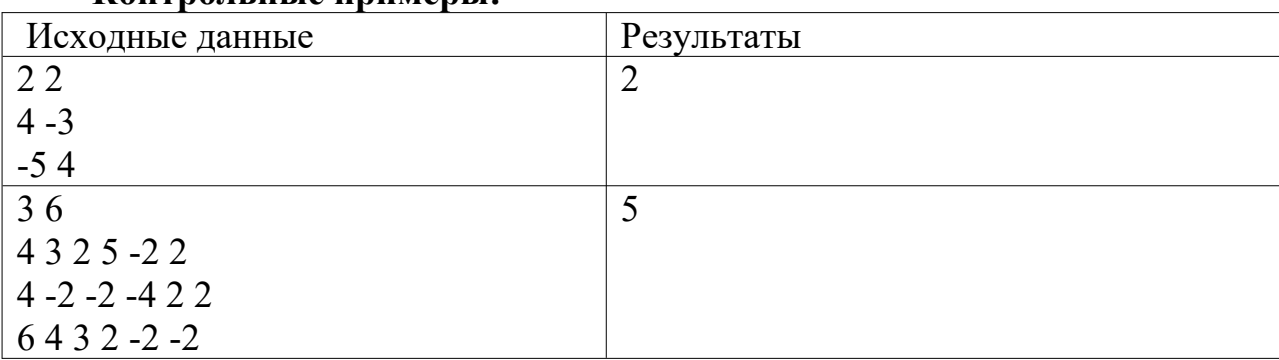

#### **Контрольные примеры:**

```
Текст программы
```

```
#include <stdio.h>
#define MAX_N 10
int main()
{
  int a[MAX_N][MAX_N], i, j, n, m, ch = 0;
   puts("enter a two-dimensional array of nonzero integers...");
   scanf("%i %i", &n, &m);
  for(i = 0; i < n; i++)
   {
     for(i = 0; i < m; i++)\{scanf("%i", \&a[i][j]; }
   }
  for(i = 0; i < n; i++)
  \{for(j = 0; j < m - 1; j++)
     \{ch += ((a[i][j] * a[i][j + 1]) < 0); }
     if(i < n - 1)
     \{ch += ((a[i][i] * a[i + 1][0]) < 0); }
   }
   printf("change: %d\n", ch);
   return 0;
}
```
## **Примеры выполнения программы**

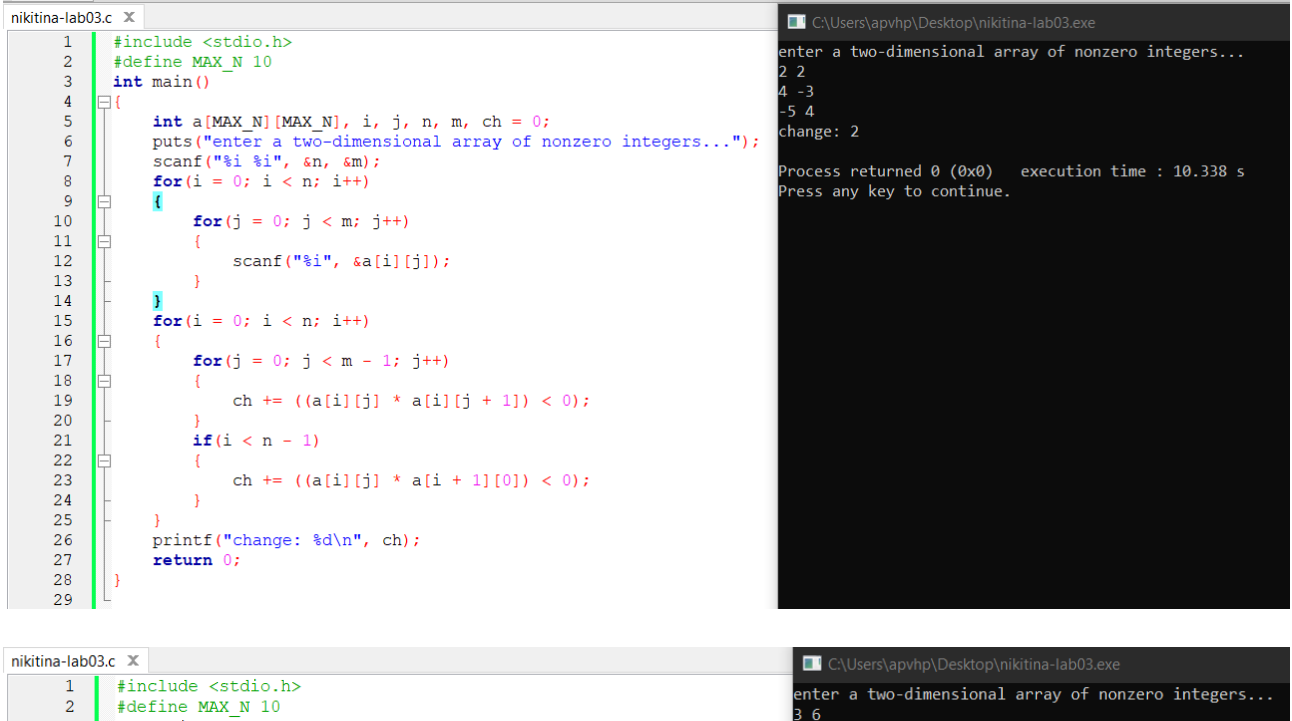

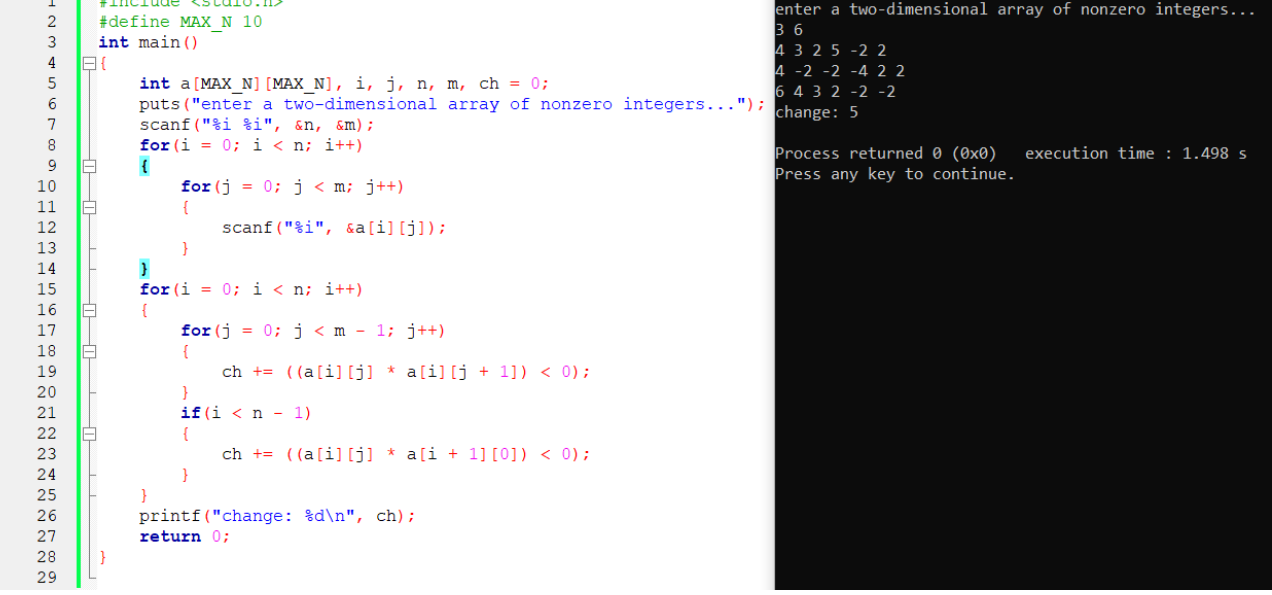

## **Выводы.**

В результате выполнения работы мною были изучены и получены практические навыки обработки двумерных массивов на примере вычисления количества изменения знака элементов массива.